#### Teoria delle Decisioni per SMID - Esercitazioni Lezione 3 - 29/09/2004 Docente: Stefano Moretti moretti@dima.unige.it

# 1 Approccio RESCON

Avevamo osservato come l'approccio RESCON assuma la possibilità di assegnare un punteggio da 1 a 4 ai vari progetti legati alla gestione delle acque nei termini riportati dalla seguente tabella.

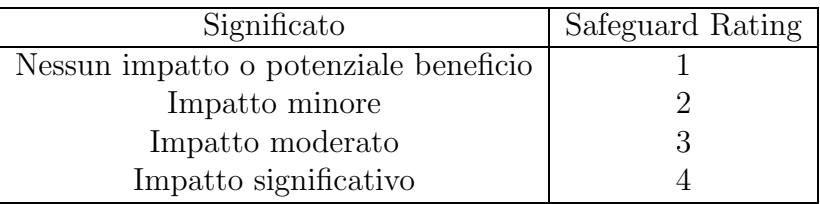

Questo permetteva di assegnare dei punteggi complessivi ai progetti calcolati come funzione dei punteggi assegnati per ogni singolo criterio di 6 (Natural Habitats, Human Uses, Resettlement, Cultural Assets, Indigenous Peoples, Trans-boundary Impacts). Tale funzione è indicata dalla seguente tabella:

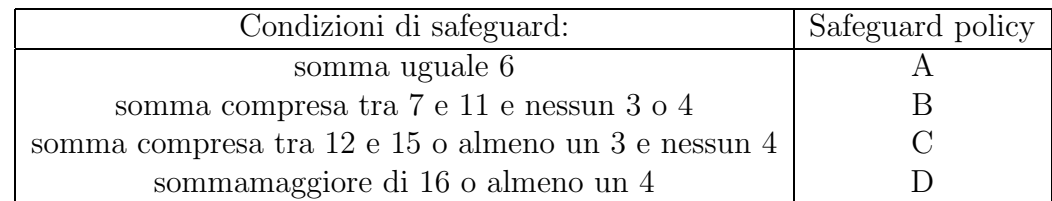

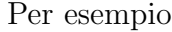

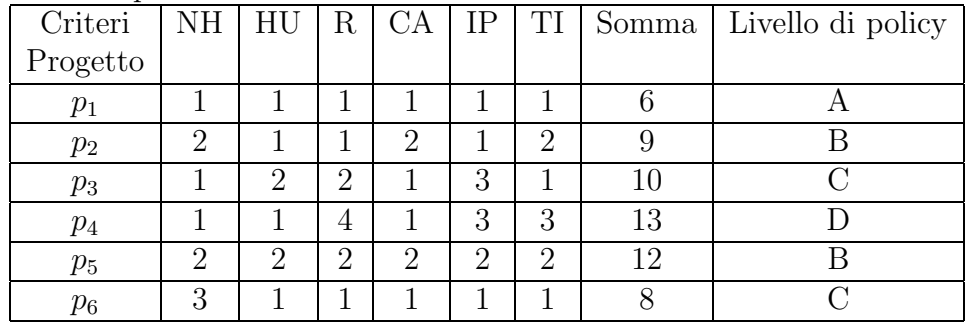

Come già detto più volte, i progetti che hanno uno stesso livello di policy sono considerati di per sè indifferenti tra loro, a meno di altre considerazioni esterne. In altre parole, se tutte le altre considerazioni per la scelta del progetto ottimale fossero tenute al di fuori dal processo di scelta decisionale (come la valutazione del NPV maggiore) allora i progetti all'interno di una classe contrassegnata dallo stesso livello di policy sarebbero considerati indifferenti tra loro.

Possiamo indicare con la relazione ∼ la relazione di indifferenza tra due progetti  $p_i, p_j \in P$  dove P è linsieme di tutti i progetti disponibili.

 $p_i \sim p_j \Leftrightarrow p_i \in p_j$  sono classificate nello stesso livello di policy

Avevamo visto come introdurre la relazione di indifferenza su un certo insieme di beni a partire da un preordine totale  $\succsim$  definendo  $a \sim b \Leftrightarrow a \succsim b$  e b % a. Ma allora quale preferenza dovevamo usare per definire ∼ sui progetti?

Assumiamo per un attimo che i criteri appena visti non siano semplicemente dei vincoli da soddisfare, ad un certo livello di policy scelto dall'utente tra A e D, ma siano indicativi delle preferenze di un decisore che preferisce tenere il livello di policy il piu` basso possibile. Come potremmo rappresentare tali preferenze sull'insieme dei progetti?

Si noti che le preferenze rovesciate (il decisore ama i progetti con impatto complessivo maggiore) per quanto assurde siano porterebbero alle stesse classi di indifferenza.

Ad ogni modo si può trovare un preordine totale da cui partire per arrivare a definire la relazione di indifferenza. Il problema caso mai è che se ne può trovare più di uno!

Vediamo infine un altro aspetto ancora legato alla possibilità di rappresentare le preferenze del decisore che vuole tenere basso il livello di policy, ovvero l'impatto complessivo del progetto, questa volta attraverso funzioni a valori ordinale. Ci chiediamo se è possibile fornire una scala di punteggi (safeguard rating) che permetta di ottenere lo stesso criterio di classificazione utilizzato dall'approccio RESCON semplicemente facendo la somma dei punteggi singoli.

Quello che per esempio si può ottenere è una funzione di utilità  $U$  sui progetti visti come vettori di punteggi  $(x_1, \ldots, x_6)$ .

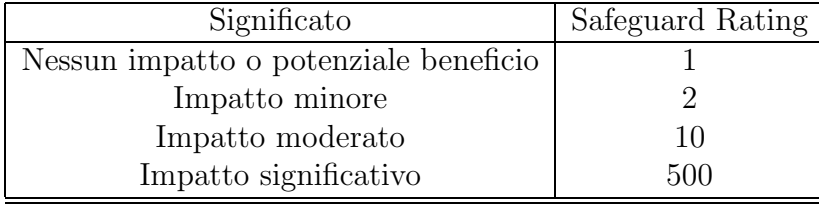

Un'idea potrebbe essere quella di prendere ad esempio i punteggi

calcolare la somma  $S = \sum_{i=1}^{6}$  sulle 6 tipologie di impatto e trasformare la tabella di assegnazione dei livelli di policy come segue

| Criteri di safeguard: Safeguard policy | Significato                           |  |  |
|----------------------------------------|---------------------------------------|--|--|
| $S \leq 6$                             | Nessun impatto o potenziale beneficio |  |  |
| 6 < S << 12                            | Impatto minore                        |  |  |
| 12 < S < 60                            | Impatto moderato                      |  |  |
|                                        | Impatto significativo                 |  |  |

Ed il gioco è fatto. È facile verificare che tutti i casi indicati dai criteri di safeguard sono rispettati. Lascio al lettore il compito di definire in termini formali la funzione di utilità  $U$ .

Cosa abbiamo fatto? Osserviamolo in  $\mathbb{R}^2$ , in Figura 1, considerando cioè solo due tipologie di impatto.

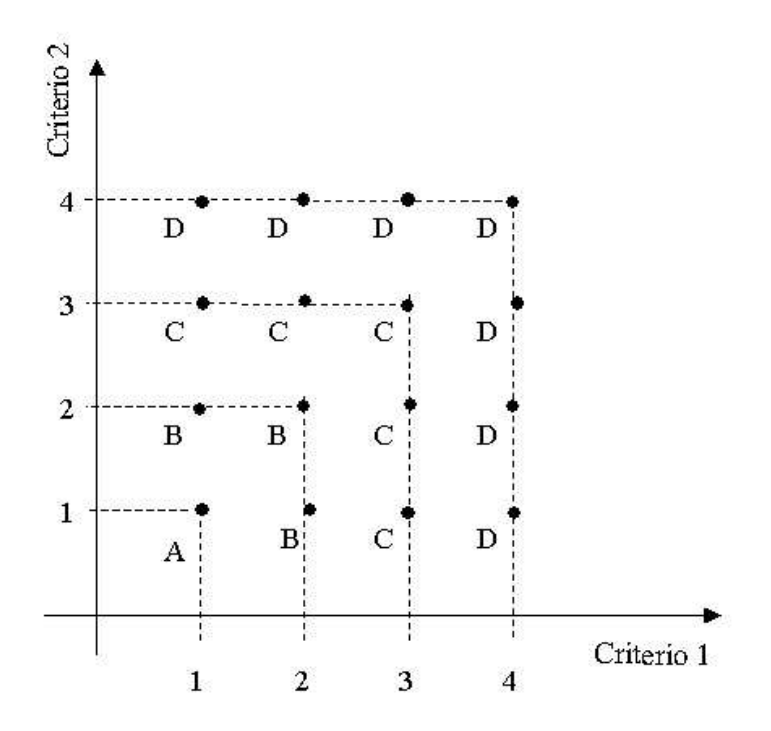

Figura 1: Classificazione di progetti sulla base di due soli criteri

Ci si rende conto che non `e possibile trovare delle rette che separino i punti in accordo alle nostre classi di indifferenza.

Ma se cambiamo i punteggi, "stiracchiandoli" a sufficienza, come abbiamo fatto in precedenza, guadagnammo "dello spazio in piu` ". Addirittura riusciamo a trovare delle rette con inclinazione 45 gradi, che intersecano gli assi proprio in corrispondenza dei punteggi desiderati.

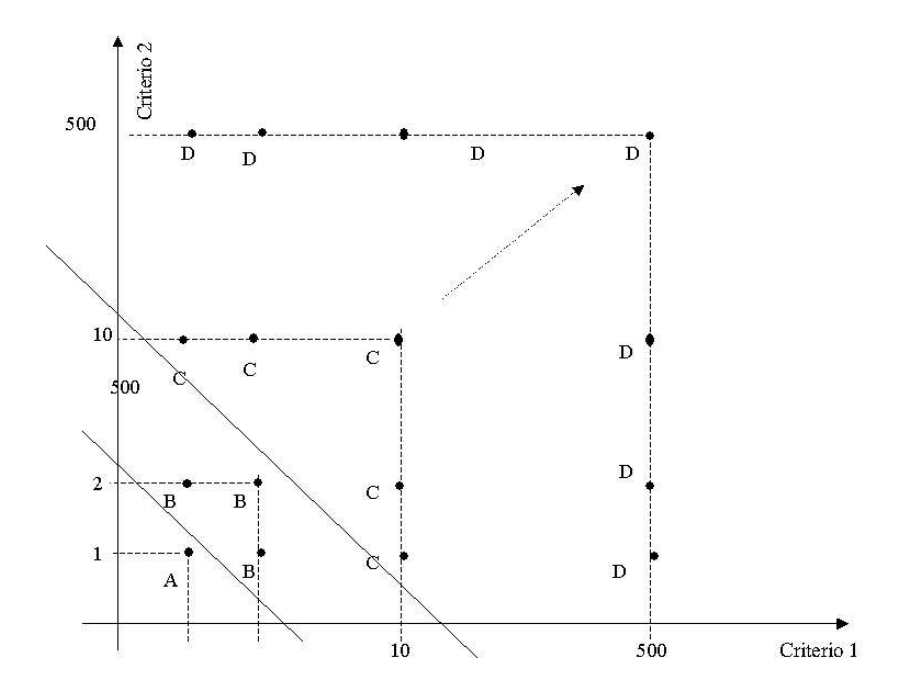

Figura 2: Scalarizzazione dei punteggi per trovare gli intervalli in cui la somma dei punteggi individua le classi di indifferenza indicate da RESCON

Se i tipi di impatto sono 6, e quindi la rappresentazione è in  $\mathbb{R}^6$ , il discorso è lo stesso, solo "un pò " più difficile da rappresentare. Ma ancora troveremo degli iper-piani ad hoc, allargando a piacere le distanze tra i punteggi e ridefinendo opportunamente gli intervalli di classificazione.

Per trovare una funzione ordinale "più semplice" ma che rappresenti le classi di indifferenza individuate dalla tabella proposta da RESCON, quello di fare delle scalarizzazioni lineari non è il solo modo di procedere, come mostrato in figura 3. I punteggi possono essere mantenuti sulla scala 1, 2, 3, 4. In questo caso le curve definiscono i criteri di assegnazione delle policy.

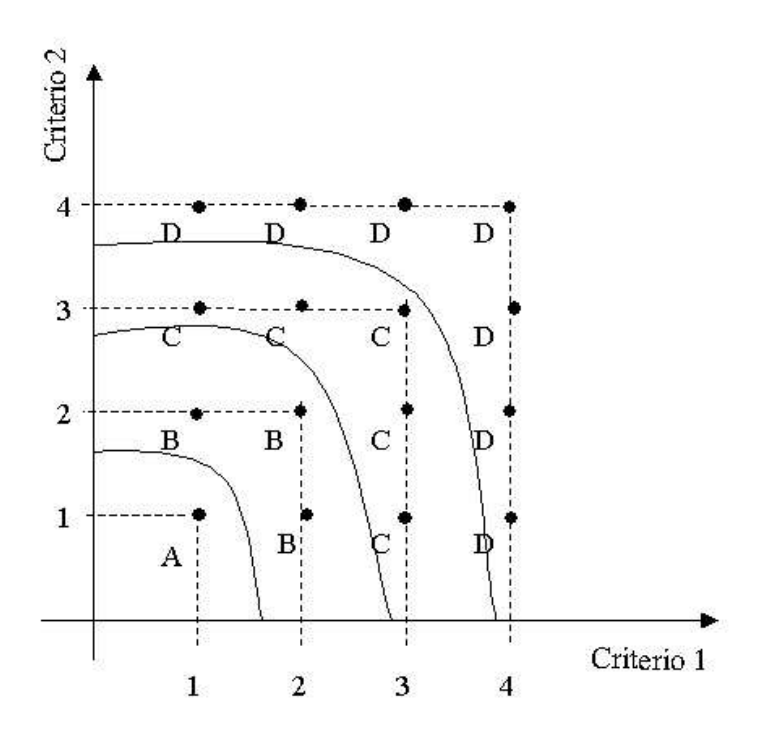

Figura 3:

## 2 NPV

Si considerino i seguenti progetti nell'insieme  $E = \{A, B, C, D, E, F, G\}$  con i loro flussi di cassa:

| Anno | A     |       | $\mathcal{C}$               |         | Е     | F     |
|------|-------|-------|-----------------------------|---------|-------|-------|
|      | $-10$ | $-10$ | $-10$                       |         | $-16$ | $-16$ |
|      | 5     | 5     | $\mathcal{D}_{\mathcal{L}}$ | 0.5     | 16    | 3.2   |
| 3    | 5     | 5     |                             | 0.5     | 5     | 19.2  |
|      |       | 5     | 5                           | 0.5     |       |       |
| 5    |       | k,    | 5                           | $0.5\,$ |       |       |

In altri termini, un investimento  $x \in E$  sarà individuato da un vettore  $(x_0, x_1, \ldots, x_n)$ , dove l'indice  $t = 0, 1, \ldots, n$  rappresenta l'anno in cui ritorna dall'investimento la quantità monetaria  $e_t$ . Nel nostro caso  $n = 5$ .

Naturalmente bisogna tenere in considerazione che uno preferisce un euro oggi ad un euro l'anno prossimo. In termini economici tale comportamento `e descritto come l'esibizione di preferenze temporali tra consumi effettuati in tempi diversi.

Un modo per fare questo è quello di attualizzare le somme di denaro

futuro. Come? Si suppone che 1 euro ora sia valutato come  $(1 + r)$  euro,  $r > 0$ , in un anno. Ne segue che la somma di 1 euro ricevuto fra n anni sarà valutata quanto  $\frac{1}{(1+r)^n}$  euro ricevuti ora. Il valore  $r$  è generalmente noto come tasso di sconto. Quindi possiamo utilizzare questa idea per definire un criterio largamente impiegato nel mondo della finanza per valutare quale investimento effettuare: il VAN (Valore Attuale Netto), conosciuto anche sotto l'acronimo inglese NPV (Net Present Value). Assumendo, come ipotesi semplificativa, che il tasso di sconto r sia costante per tutta la durata degli  $n$  anni, il VAN dell'investimento  $e$  è semplicemente dato dalla somma

$$
VAN(e) = \sum_{k=0}^{n} \frac{x_k}{(1+r)^n}
$$

Per il progetto  $A$  tale formula fornirà

$$
VAN(A) = -10 + \frac{5}{1+r} + \frac{5}{(1+r)^2}
$$

$$
VAN(B) = -10 + \frac{5}{1+r} + \frac{5}{(1+r)^2} + \frac{5}{(1+r)^3} + \frac{5}{(1+r)^4} + \frac{5}{(1+r)^5}
$$

 $C$ 'è molta controversia su come stabilire r. Non entreremo in questo capitolo. Assumiamo che per il nostro problema  $r = 0.1$ .  $A$  11

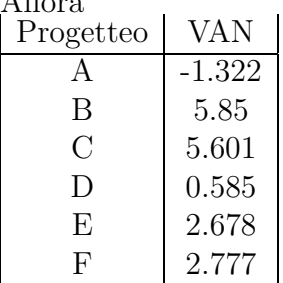

Quindi sulla base del VAN il progetto da scegliere dovrebbe essere il progetto B con gli altri a seguire in ordine decrescente.

La funzione VAN determina una relazione sugli investimenti in  $E$  che è anche un preordine totale; detto diversamente, la funzione VAN e una funzione di utilit`a delle preferenze di chi usa il VAN per decidere quale investimento fare.

### 3 TIR

Abbiamo detto prima che la determinazione del valore appropriato del tasso di sconto può essere molto complessa.

Un altro metodo per valutare i progetti senza richiedere il calcolo di tale valore è quello detto dell'internal rate of return  $(IRR)$  o tasso interno di ritorno (TIR). Tale tasso è definito come il tasso di sconto  $r$  tale il VAN di un progetto `e zero. Per esempio per trovare il TIR del progetto A si risolve

$$
-10 + \frac{5}{1+r} + \frac{5}{(1+r)^2} = 0.
$$

Ponendo  $x=\frac{1}{1+}$  $\frac{1}{1+r}$  si ottiene

$$
-2 + x + x2 = 0;
$$
  
(x + 2)(x - 1); x = 1 o x = -2.

Chiaramente  $x = \frac{1}{1+r} > 0$ . Quindi  $\frac{1}{1+r} = 1 \Rightarrow r = 0$ . Ovvero  $IRR(A) = 0\%$ e per gli altri progetti

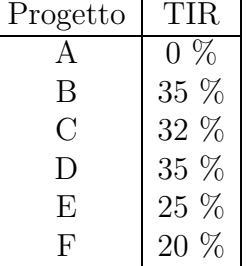

B e D sono quelli piu` attraenti (come per il VAN). Al contrario di VAN per`o TIR non tiene conto delle dimensioni del flusso di cassa (crf. B e D) . Inoltre E e F sono invertiti.

Ma un'altra piu` importante critica al TIR rispetto al VAN proviene dalla seguente tabella

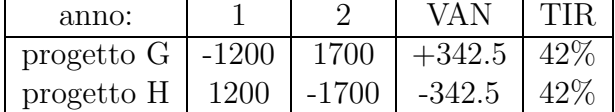

### 4 Scelta del consumatore

Si consideri un decisore con funzione di utilità  $U : \mathbb{R}^2 \to \mathbb{R}$  tale che

$$
U(x, y) = (x + 1)(x + 2)
$$

`e una regione ammissibile individuata dal vincolo di bilancio

$$
x + 2y = 10
$$

più i vincoli "naturali"  $x > 0$  e  $y > 0$ .

Il problema che il decisore deve affrontare è quello di massimizzare la propria utilità sulla regione ammissibile, problema che può essere formalzzato come

$$
\begin{aligned}\n\max_{(x,y)\in\mathbb{R}^2} U(x,y) \\
x + 2y &\le 10, \\
x &\ge 0, \\
y &\ge 0.\n\end{aligned}
$$

Esercizio 1 Mostrare che le curve di indifferenza definite dalle preferenze del decisore sono funzioni convesse su qualche intervallo di R e che le preferenze sui panieri  $(x, y)$  aumentano all'aumentare di x e y.

In figura 4 vengono mostrati il vincolo di bilancio e le curve di livello (o di indifferenza) corrispondenti ai livelli di utilit`a pari a quelli indicati vicino alle curve.

Una generica curva di livello corrispondente al livello di utilità pari a  $k \in \mathbb{R}$  può essere scritta come

$$
(x+1)(y+2) = k \Leftrightarrow y = \frac{k}{x+1} - 2,
$$

con  $x \neq -1$  (sempre verificata, dato che avevamo imposto una regione ammissibile tale che  $x > 0$ !). La pendenza di una retta tangente in un punto su una generica curva di livello `e data da quello che nel linguaggio della microeconomia viene detto tasso marginale di sostituzione del bene x con il bene y in quel punto, o in altri termini dalla derivata di  $y$  rispetto ad  $x$ , come segue

$$
\frac{dy}{dx} = \frac{d(\frac{k}{x+1} - 2)}{dx} = -\frac{k}{(x+1)^2} \frac{d(x+1)}{dx} = -\frac{k}{(x+1)^2}.
$$

Sostituendo

$$
\frac{dy}{dx} = -\frac{(x+1)(y+2)}{(x+1)^2} = -\frac{(y+2)}{(x+1)}.
$$

In particolare siamo interessati all'insieme A dei punti di tangenza alle curve di livello con tangente parallela al vincolo di bilancio, che ha pendenza  $-\frac{1}{2}$  $\frac{1}{2}$ . Possiamo trovare tali punti semplicemente imponendo

$$
\frac{dy}{dx} = -\frac{(y+2)}{(x+1)} = -\frac{1}{2}
$$

In figura 5 è indicato l'insieme A, che altro non è che la retta  $y = \frac{x+1}{2} - 2$ .

.

Il problema del decisore quindi pu`o essere risolto scegliendo il punto su tale retta che interseca il vincolo di bilancio, ovvero dal punto  $(x^*, y^*)$  che risolve il sistema

$$
\begin{cases} y = \frac{x+1}{2} - 2 \\ x + 2y = 10. \end{cases}
$$

Risolvendo, si ottiene  $(x^*, y^*) = (\frac{13}{2})$  $\frac{13}{2}, \frac{7}{4}$  $\frac{7}{4}$ . Figura 6 mostra graficamente la soluzione ottima del problema.

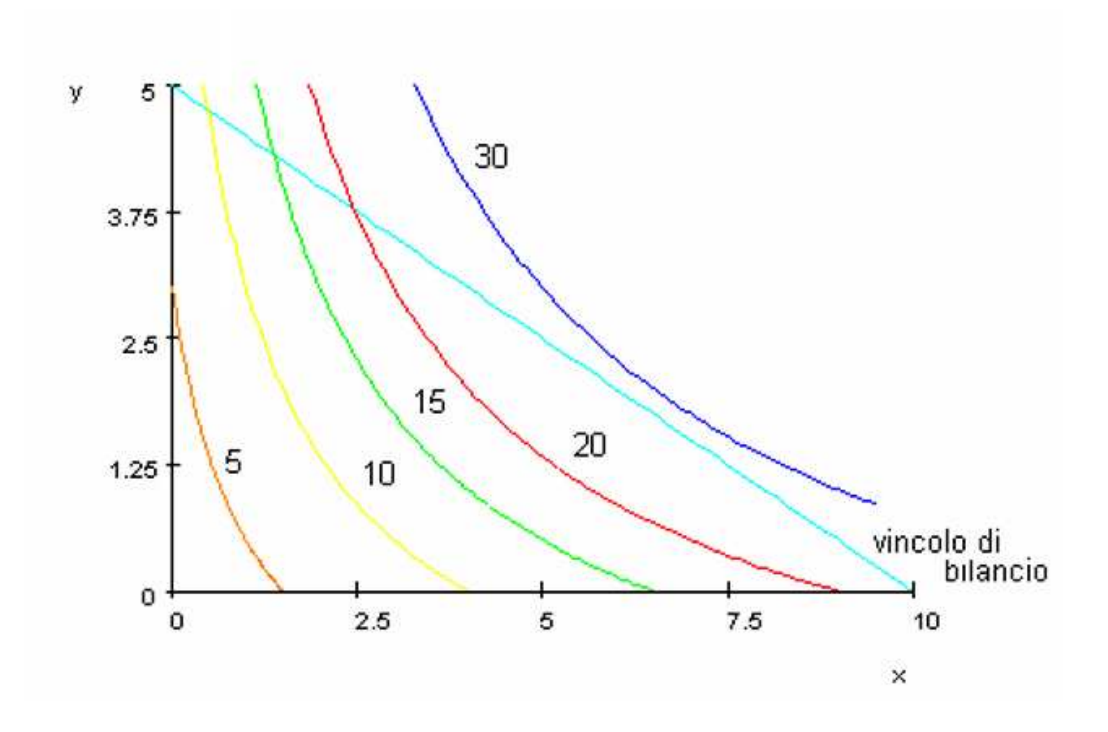

Figura 4: Curve di indifferenza di U e vincolo di bilancio

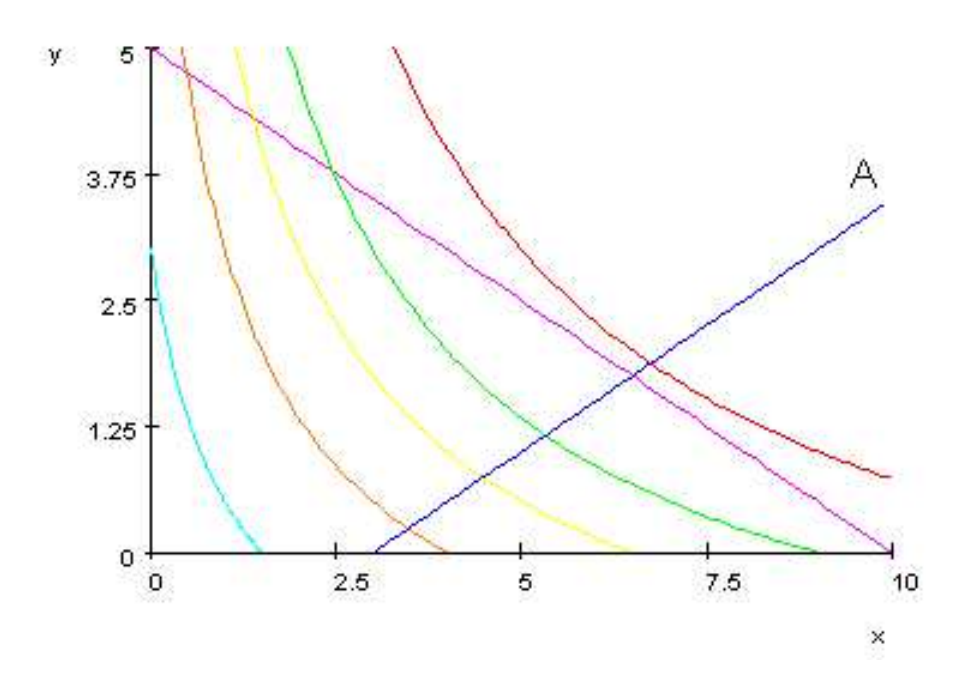

Figura 5: Insieme A dei punti di tangenza alle curve di livello con tangente parallela al vincolo di bilancio

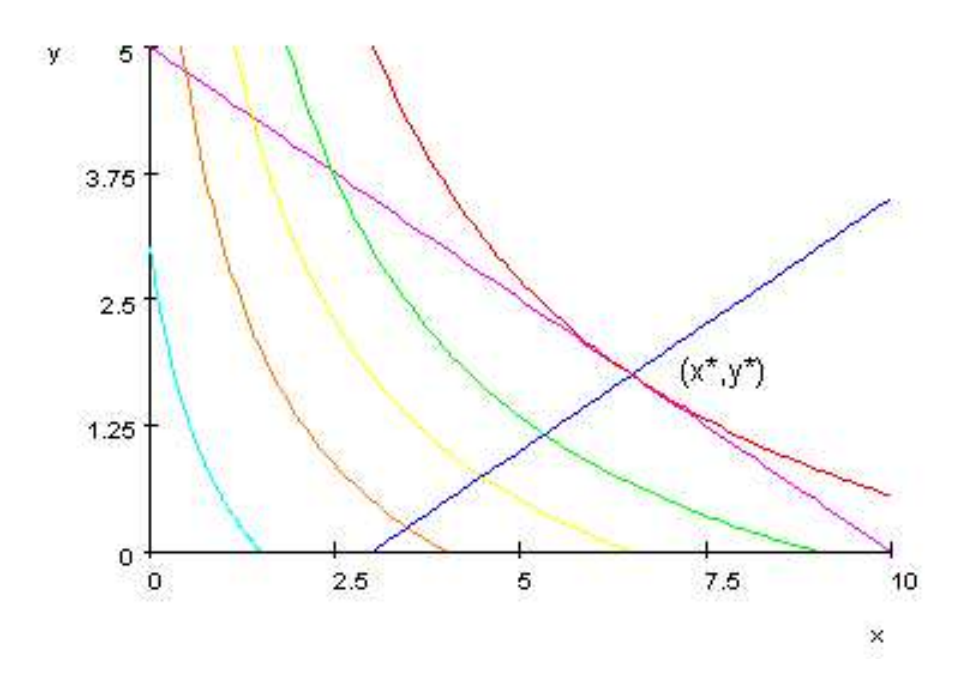

Figura 6: Soluzione grafica del problema di massimizzazione vincolata della funzione di utilità $U.$